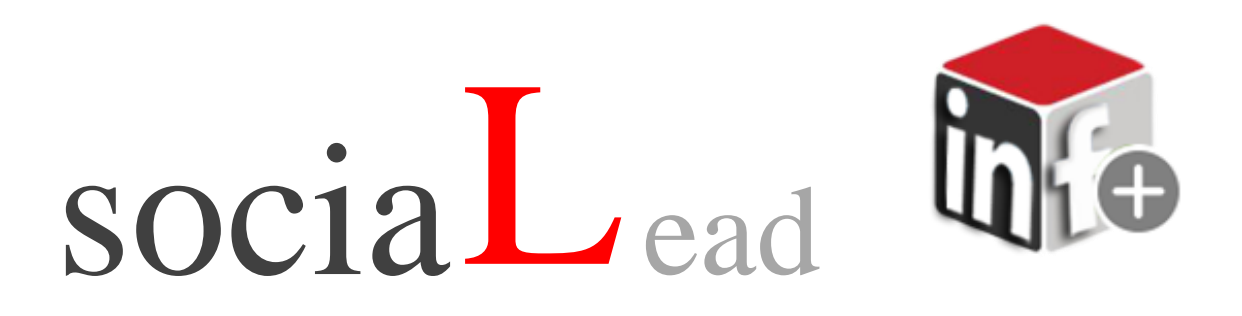

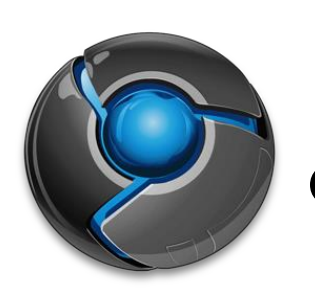

**Chrome extension**

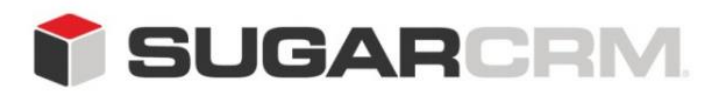

Developed to use with SugarCRM.

This project is in no way affiliated with SugarCRM.

Developed By: Urdhva Tech

Version: 1.0 Beta

Created Date: 04/19/2013

Email: [contact@urdhva-tech.com](mailto:contact@urdhva-tech.com)

Website: urdhva-tech.com

# **Overview**

Adding leads to SugarCRM made super easy. One click captures the contact information from **f** Facebook<sup>®</sup> or **<sup>in</sup>** LinkedIn<sup>®</sup> profiles.

# **Find it at**

The extension is available at Chrome extension market.

Search for sociaLead in chrome web store.

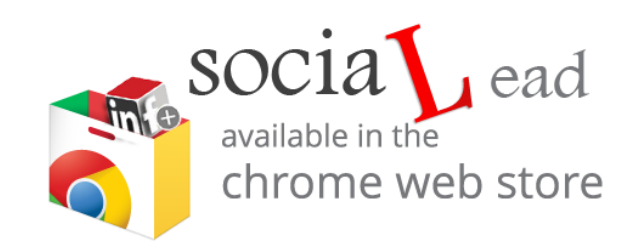

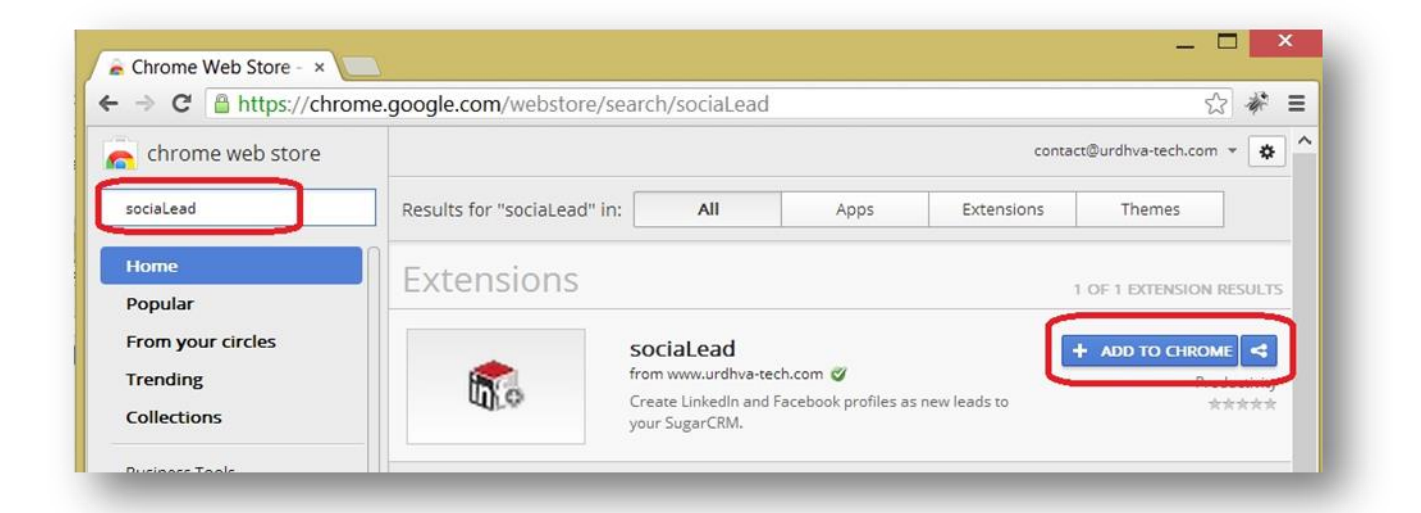

### **Configuration**

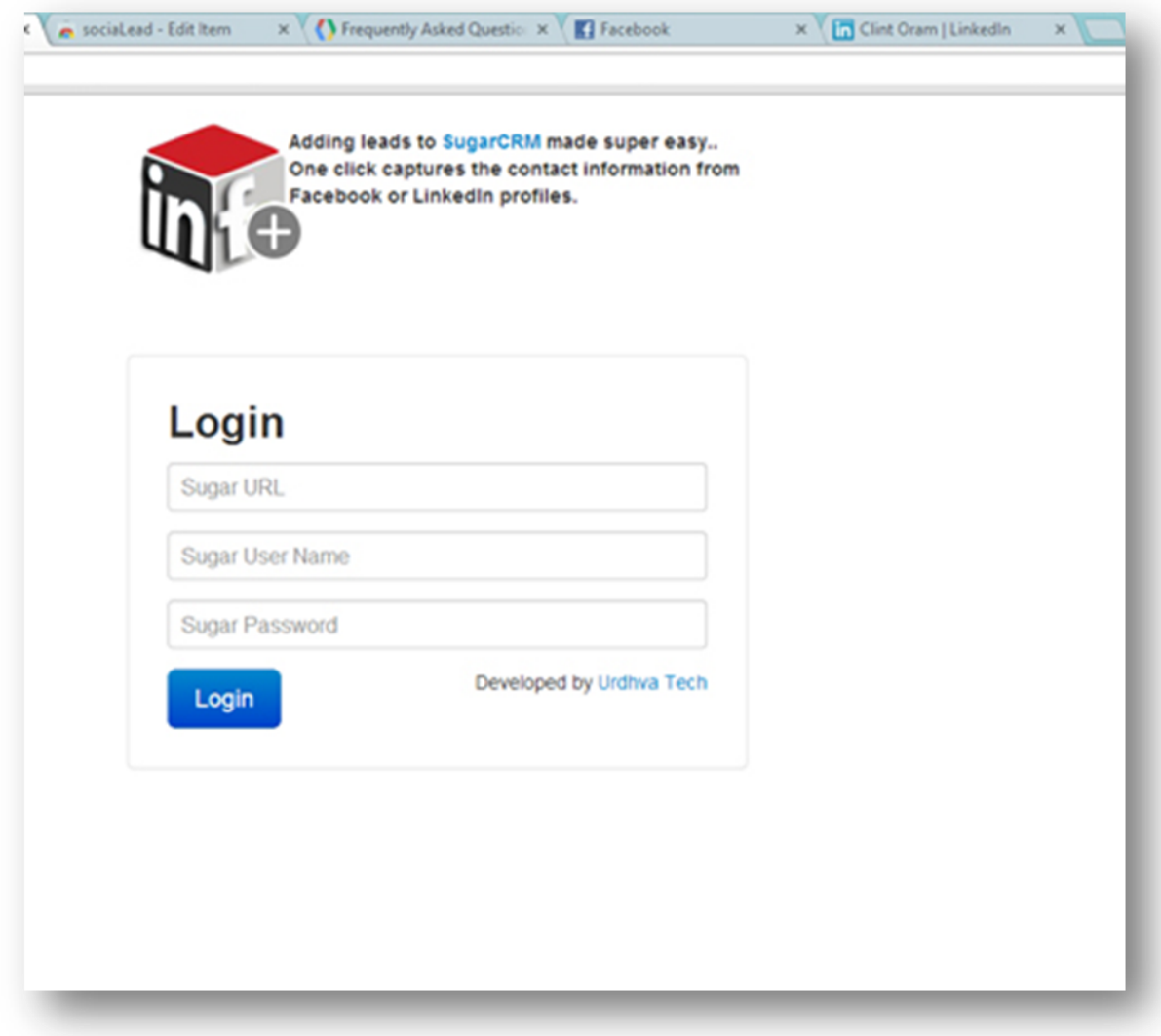

Sugar URL: [http://site\\_url](http://site_url/) without index.php Sugar User Name: Valid user name of system Sugar Password: Valid password of user

## LinkedIn

Go to users profile and click on sociaLead icon in add-on bar.

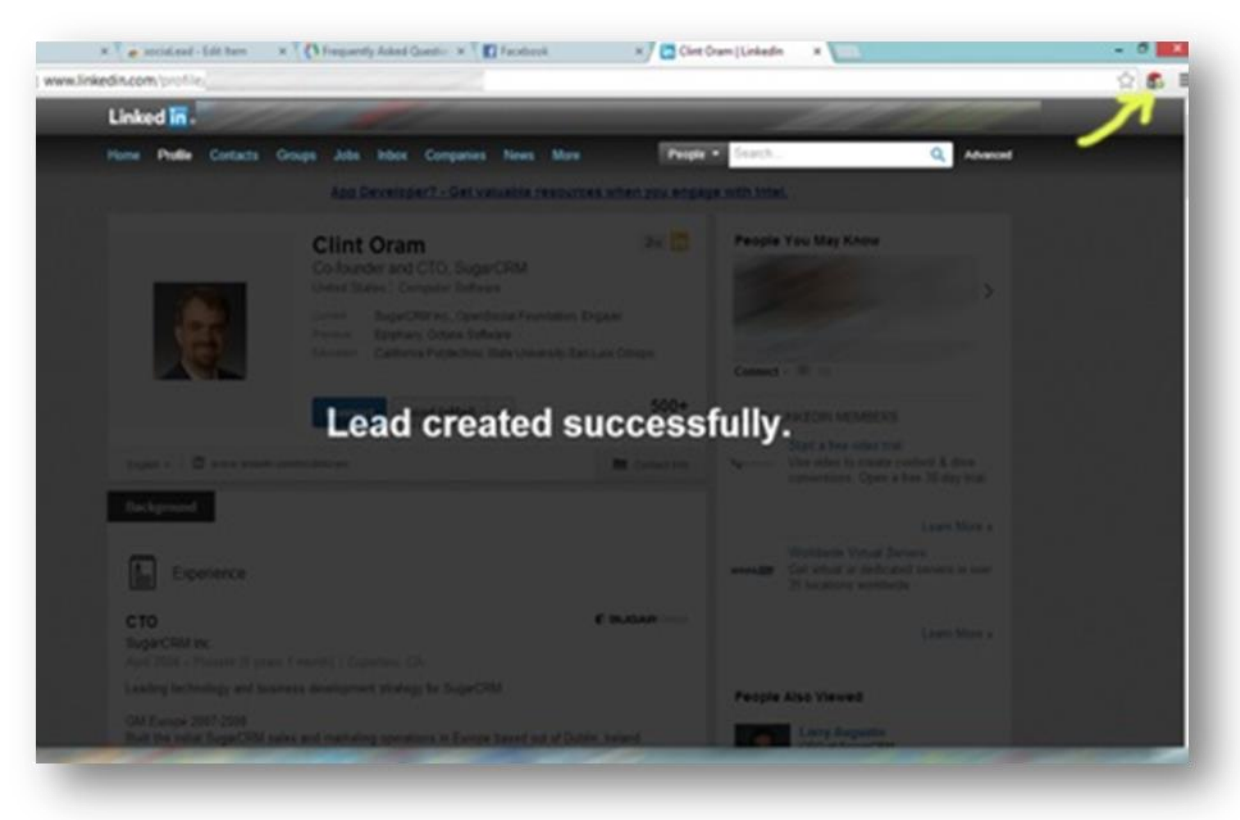

When clicked, it will give you confirmation that the lead was created.

#### Facebook

Go to potential lead's profile, go to about tab and click on sociaLead icon in add-on bar.

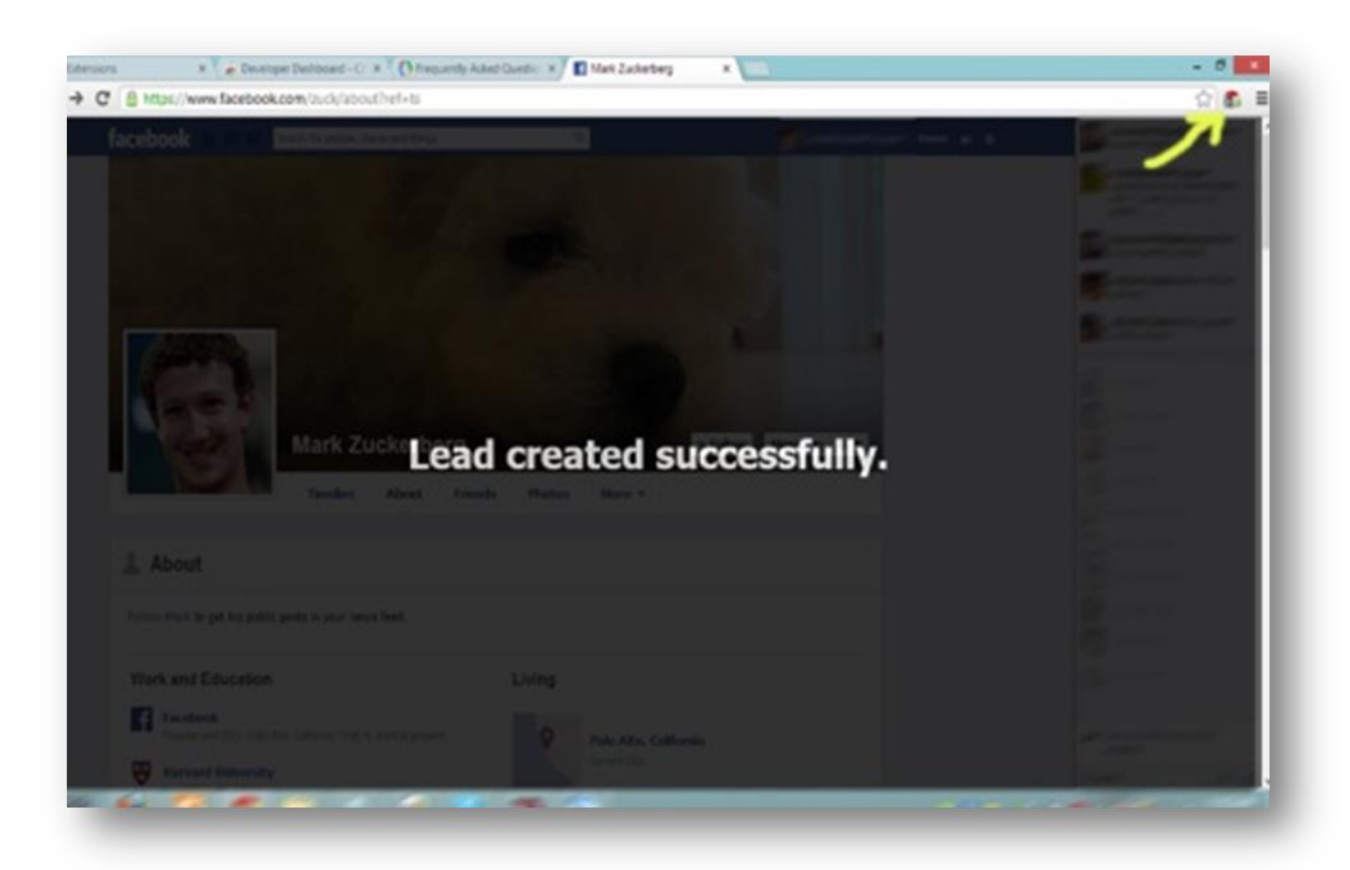

When clicked, it will give you confirmation that the lead was created.

Go to SugarCRM to verify if the lead created.

### Voila!

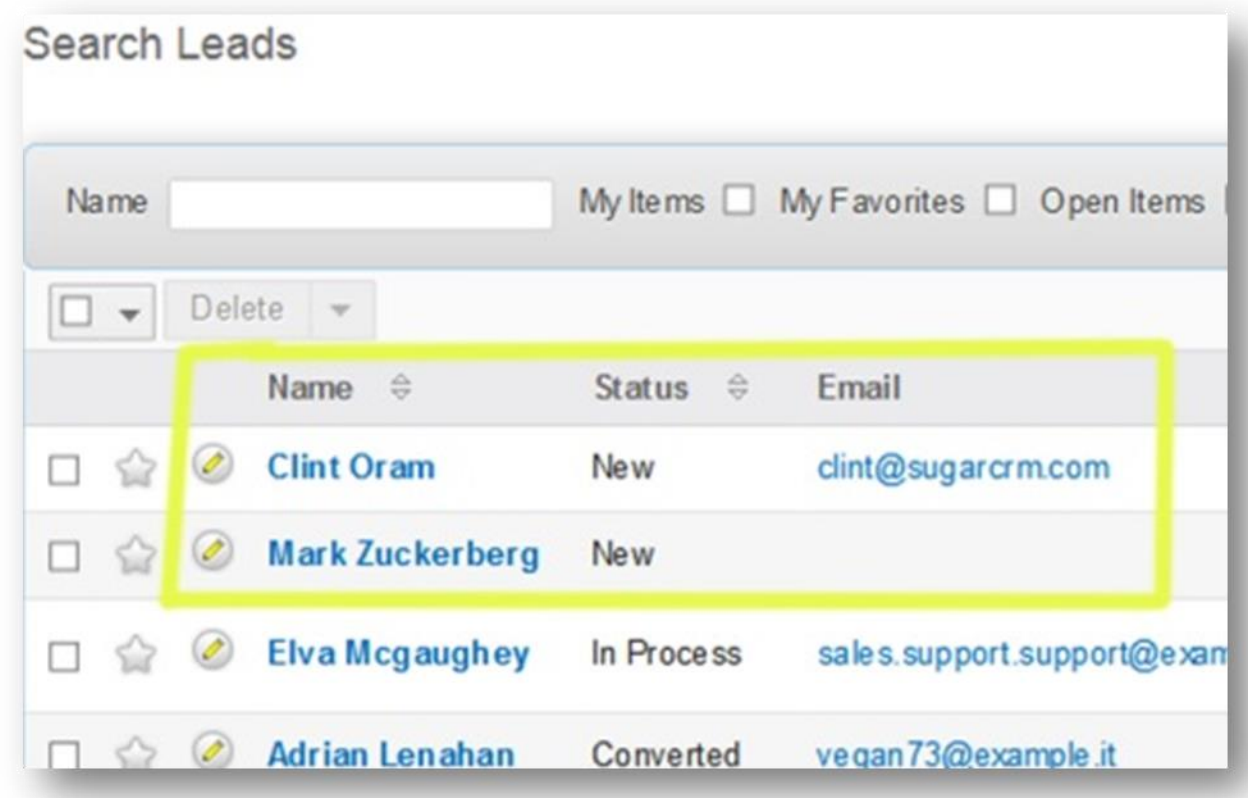

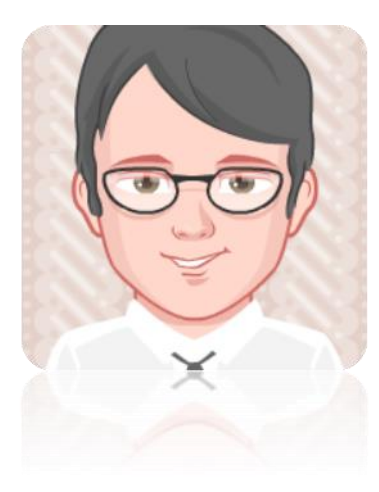

Satisfied with the plugin?

 $\mathcal O$  Leave reviews in Reviews tab!

Need modifications in plugin?

Contact us at [contact@urdhva-tech.com](mailto:contact@urdhva-tech.com?subject=sociaLead%20modifications) Skype : urdhvatech